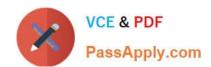

# C\_TADM54\_75<sup>Q&As</sup>

SAP Certified Technology Associate - System Administration (SAP ASE) with SAP NetWeaver 7.5

## Pass SAP C\_TADM54\_75 Exam with 100% Guarantee

Free Download Real Questions & Answers PDF and VCE file from:

https://www.passapply.com/c\_tadm54\_75.html

100% Passing Guarantee 100% Money Back Assurance

Following Questions and Answers are all new published by SAP Official Exam Center

- Instant Download After Purchase
- 100% Money Back Guarantee
- 365 Days Free Update
- 800,000+ Satisfied Customers

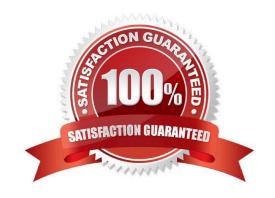

### https://www.passapply.com/c\_tadm54\_75.html

2024 Latest passapply C\_TADM54\_75 PDF and VCE dumps Download

#### **QUESTION 1**

Which settings are necessary for activating the integrated ITS?

- A. Set the profile parameter rdisp/optimize\_web\_app to 1.
- B. Set the profile parameter itsp/enable to 1.
- C. Configure the HTML cache of the SAP NetWeaver AS Java.
- D. You need to deploy the necessary HTML templates on the operating system level.

Correct Answer: B

#### **QUESTION 2**

Which of the following statements regarding services provided by the Internet Communication Framework (ICF) in AS ABAP are true? There are 2 correct answers to this question.

- A. ICF services can only be created by SAP. It is not possible for customers to create new ICF services.
- B. Business Server Pages (BSP) are accessed via ICF
- C. ICF services replace the remote function call (RFC).
- D. ICF services provide HTTP-based access to selected functions within AS ABAP.

Correct Answer: BD

#### **QUESTION 3**

Which of the following does SAP recommend to update statistics for an Oracle database used for an SAP system?

There are 2 correct answers to this question.

- A. Use transaction DBACOCKPIT to schedule an update statistics run.
- B. Use tools and scripts provided by Oracle for an statistics update.
- C. Use "brconnect -f stats" with further commands to schedule an statistics update.
- D. Use transaction ST10 (Table call statistics).

Correct Answer: AC

#### **QUESTION 4**

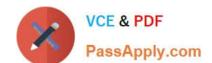

### https://www.passapply.com/c\_tadm54\_75.html 2024 Latest passapply C\_TADM54\_75 PDF and VCE dumps Download

Which of the following statements regarding removing a Central User Administration are true? There are 2 correct answers to this question.

- A. Once the CUA has been configured completely and the users have been transferred to the CUA master client, you cannot remove the CUA completely any more.
- B. A child system can to be removed from the CUA (permanently or temporarily).
- C. You can remove the CUA completely.
- D. When you remove a child system from the CUA you automatically lose all users that exist in this child client.

Correct Answer: BC

#### **QUESTION 5**

What status can a job have? Choose the correct answer(s).

- A. Running
- B. Released
- C. Waiting
- D. Finished
- E. Error
- F. Active

Correct Answer: BDF

<u>C TADM54 75 VCE Dumps</u> <u>C TADM54 75 Exam</u> <u>C TADM54 75 Braindumps</u>

Questions